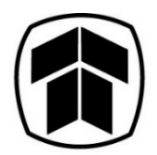

# **THAKRAL CORPORATION LTD**

# **Annual General Meeting and Extraordinary General Meeting**

**12 June 2020, 10.30 a.m. | 11.30 a.m.** 

### **Frequently Asked Questions**

#### **Why can't I attend the AGM and EGM in person?**

With reference to (i) the COVID-19 (Temporary Measures) (Alternative Arrangements for Meetings for Companies, Variable Capital Companies, Business Trusts, Unit Trusts and Debenture Holders) Order 2020, gazetted on 13 April 2020, which sets out the alternative arrangements in respect of, *inter alia*, general meetings of companies; and (ii) the joint statement issued by the Accounting and Corporate Regulatory Authority, Monetary Authority of Singapore and Singapore Exchange Regulation on the same day providing additional guidance on the conduct of general meetings of listed and non-listed entities during elevated safe distancing period, and to safeguard the health and well-being of the shareholders of the Company during the COVID-19 pandemic, the Company has arranged for the **AGM and the EGM to be conducted via Live Webcast**. Hence, we regret that shareholders will not be able to attend the AGM and EGM in person.

### **Registration**

#### **How do I participate in the AGM and EGM via webcast or audio-only stream?**

You will need to take the following steps:

Step 1: Go to the pre-registration website https://www.meetings.vision/thakral-agm-registration;

Step 2: Click on the "**Register for Webcast**" or "**Register for Audio-Only Stream**" button;

Step 3: Fill in the information required on that page and click "**Preview Responses**";

Step 4: Review your input and ensure that it is accurate before clicking "**Submit**";

Step 5: After you click "**Submit**", you will see an acknowledgement of your registration request on the registration page, followed by an acknowledgement sent to the email address you provided during registration. **Note:** If you do not receive an email acknowledgement after your registration, it means that your pre-registration is not successful. Please check your spam/junk email folder or try again.

- Step 6(a): Following verification that you are a shareholder of Thakral Corporation Ltd, an email will be sent to you by 11 June 2020 with your login credentials and the link to access the audio-visual or audio-only stream.
- Step 6(b): If we are unable to verify that you are a shareholder/proxy on our records, you will receive an email by 10 June 2020 to notify you that we are unable to verify your shareholder status.

Step 7: On the day of the AGM and EGM (12 June 2020), you will need to log in to the webcast site with your log in credentials to watch the webcast or dial the toll-free number and access code to access the audio-only stream of the meeting proceedings. The AGM is scheduled to start at 10.30 a.m. followed by the EGM at 11.30 a.m. or immediately following the conclusion or adjournment of the AGM to be convened electronically on the same day.

Shareholders who do not receive an email by 11 June 2020, 12.00 p.m. but have registered by 9 June 2020, 11.30 a.m. deadline should contact our share registrar, RHT Corporate Advisory Pte. Ltd., for assistance at (65) 6812 1611.

### **When will I receive the login credentials?**

Authenticated shareholders will receive an email by 11 June 2020. The email will contain credentials to view the webcast and/or audio-only stream, as well as the link to access the webcast and/or audio-only stream to the AGM and EGM proceedings.

Shareholders who have not received an email by 11 June 2020, 12.00 p.m. but have registered by 9 June 2020, 11.30 a.m. deadline should contact our share registrar, RHT Corporate Advisory Pte. Ltd., for assistance at (65) 6812 1611.

### **What happens if Thakral Corporation Ltd cannot verify my shareholder status?**

You will receive an email by 10 June 2020 notifying you that we are unable to verify your shareholder status, and therefore, you will not be able to have login access to the webcast and/or audio-only stream of the AGM and EGM proceedings.

Shareholders who have not received an email by 11 June 2020, 12.00 p.m. but have registered by 9 June 2020, 11.30 a.m. deadline should contact our share registrar, RHT Corporate Advisory Pte. Ltd., for assistance at (65) 6812 1611.

# **Who can register to watch the webcast or listen to the audio-only stream of the AGM and EGM?**

Only registered shareholders of Thakral Corporation Ltd whose names appear on the Company's Register of Members/CDP Depository Register/CPF & SRS agent bank's lists as at 9 June 2020 can pre-register to watch the webcast or listen to the audio-only stream of the meeting proceedings.

Registrations that do not meet this criteria will be rejected during the verification stage.

# **Can I register my representative to watch the webcast or listen to the audio-only stream?**

We regret that only registered shareholders of Thakral Corporation Ltd whose names appear on the Company's Register of Members/CDP Depository Register/CPF & SRS agent bank's lists as at 9 June 2020 will be able to register to watch the webcast or listen to the audio-only stream.

# **If I hold Thakral Corporation Ltd shares via a securities sub-account in a depository agent (e.g. a nominees' company), can I register to watch the webcast online or listen to the audio-only stream?**

You should contact the depository agent as soon as possible in order to make the necessary arrangements for you to participate in the meeting.

# **If I am a CPF and/or SRS investor holding Thakral Corporation Ltd shares, can I register to watch the webcast or listen to the audio-only stream?**

Yes, you can pre-register to watch the webcast or listen to the audio-only stream.

#### **What information do I need to provide to register online?**

You will need to provide the following information:

- Full Name (as per NRIC/Passport)
- NRIC or Passport Number
- Email Address
- Phone number (if you are registering to listen to the audio-only stream)
- Shareholding Type(s) (e.g., via CDP, CPF/ SRS or scrip-based holder)

#### **Why do I need to provide my full NRIC number or Passport Number?**

This is to enable Thakral Corporation Ltd to verify that you are a shareholder.

#### **Voting**

#### **Would I be able to vote online?**

Shareholders will not be able to vote online.

### **How do I vote?**

You will need to appoint the Chairman of the Meeting as your proxy to vote on your behalf at the AGM and EGM, and give specific instructions as to voting, or abstentions from voting, in respect of a resolution in the proxy form, failing which, the Chairman of the Meeting as proxy will vote or abstain from voting at his discretion.

The completed proxy form can be submitted to the Company in hard copy form or by email:

(i) if in hard copy and sent personally or by post, the proxy form must be lodged at the Company's registered office at **20 Upper Circular Road, #03-06 The Riverwalk, Singapore 058416**;

OR

(ii) if by email, the proxy form must be received by the Company at proxyform@thakralcorp.com.sg,

in either case, by **10.30 a.m. and 11.30 a.m. on 9 June 2020**, being 72 hours before the time fixed for the AGM and the EGM respectively.

**In view of the current COVID-19 situation and the related safe distancing measures which may make it difficult for members to submit completed proxy forms by post, members are strongly encouraged to submit completed proxy forms electronically via email.** 

You can access the proxy forms for the AGM and EGM at the URL: https://www.meetings.vision/thakral-agm-registration or Thakral Corporation Ltd's website at the URL: www.thakralcorp.com/investor-relations/general-meetings. You will need to first download, complete and sign the proxy form, before scanning and sending it by email to the email address provided above, or before submitting it by post to the address provided above.

#### **Where can I find the proxy forms?**

You can download the proxy forms from the Home page of this website at the URL: https://www.meetings.vision/thakral-agm-registration, or from Thakral Corporation Ltd's website at the URL: www.thakralcorp.com/investor-relations/general-meetings.

#### **Is there a deadline to submit the proxy forms?**

Yes, proxy form(s) must be submitted by **10.30 a.m. and 11.30 a.m. on 9 June 2020** for the AGM and EGM respectively.

# **If I am a CPF and/or SRS investor holding Thakral Corporation Ltd shares, can I submit the proxy form appointing Chairman of the Meeting to vote for me?**

No, you need to contact your respective CPF Agent Banks and/or SRS operators through which you hold your Thakral Corporation Ltd shares by **5.00 p.m. on 2 June 2020**, being at least 7 working days before the AGM and EGM, in order to make the necessary arrangements to submit your votes.

# **If I hold Thakral Corporation Ltd shares via a securities sub-account in a depository agent (e.g. a nominees' company), can I submit the proxy form appointing Chairman of the Meeting to vote for me?**

No, you need to contact the depository agent through which you hold your Thakral Corporation Ltd shares in order to make the necessary arrangements for you to submit your votes.

### **Asking Questions**

### **Would I be able to ask questions?**

You cannot ask questions during the webcast or via the audio-only stream. However, registered shareholders of Thakral Corporation Ltd whose names appear on the Company's Register of Members/CDP Depository Register/CPF & SRS agent bank's lists as at 9 June 2020 can submit questions relating to the resolutions to be tabled for approval at the AGM and EGM to the Chairman of the Meeting, via the pre-registration website. **All questions must be submitted by 9 June 2020, 11.30 a.m.**

When submitting your questions, please provide the following in order for us to verify your shareholder status:

- Full Name (as per NRIC/Passport)
- Your correspondence address
- Shareholding Type(s) (e.g., via CDP, CPF/ SRS or scrip-based holder)

We regret that we will not be able to answer your questions if we are unable to verify your shareholder status.

**In view of the current COVID-19 situation and the related safe distancing measures which may make it difficult to submit questions by post, you are strongly encouraged to submit your questions (if any) via the pre-registration website.** 

### **Is there a deadline to submit questions?**

Yes, all questions must be submitted by **9 June 2020, 11.30 a.m.**

#### **Would all my questions be addressed?**

We will endeavour to address the substantive and relevant questions received from shareholders relating to the resolutions to be tabled for approval at the AGM and the EGM prior to the AGM and EGM Webcast, where practicable, as well as during the AGM and EGM Webcast. Where practicable, the responses to such questions from Shareholders shall also be posted on SGXNet and the Company's website, before the AGM and the EGM. Questions should relate to the Annual Report 2019 and the other AGM and EGM agenda items set out in the Notice of AGM and Notice of EGM dated 15 April 2020.

# **If I hold Thakral Corporation Ltd shares via a securities sub-account in a depository agent (e.g. a nominees' company), can I submit questions?**

No, you need to contact the depository agent as soon as possible in order to make the necessary arrangements for you to submit questions.

#### **Watching the Webcast**

#### **What do I need to watch the webcast?**

You will require an internet enabled device such as a computer, mobile phone or tablet to view the webcast. Ensure that you are connected to Wi-Fi as viewing the webcast can consume a large amount of data.

#### **What are the supported browsers?**

You may watch the live webcast from any device as long as:

- Your browser is HTML5-compatible (e.g. Microsoft Edge, Chrome, Firefox)
- You have a stable Wi-Fi connection or LAN connection
- You have a connection speed of at least 1.8 mbps to watch the webcast in 480p or a connection speed of at least 2.5 mbps to watch the webcast in 720p

You will need:

- minimum stable download speeds of 500 kbps or faster in order to view our lowest quality, SD 240p live stream
- a dedicated Internet line of 5 mbps or faster to stream and download high quality videos on the Internet